# **GVA zu Gast im Montafon**

ein Nachmittag für deinen persönlichen Bezug zur Tourismusstrategie 2020 Donnerstag, 24. Jänner 2019, 14:00 bis 17:00 Uhr Stoba 7, Dorfstraße 10, 6793 Gaschurn

# **Protokoll**

Mit dabei: 23 TeilnehmerInnen

MT: Manuel Bitschnau, Michael Junginger, Daniela Vonbun VT: Christian Schützinger, Verena Hetzenauer Stoba 7: Dir. Marcel Häusle, Vicky Blecha Begleitung und Moderation: Annemarie Felder, Koordinatorin GVA-Netzwerk

# Ziele/Anliegen

Interessierte Betriebe und Netzwerkpartner

- lernen die Stoba 7/ Sporthotel Silvretta Montafon und die Werte dahinter kennen.
- frischen Inhalte der Marke Montafon auf.
- können ihr Tun und Wirken in Bezug zur Tourismusstrategie 2020 setzen.
- lernen Anliegen und Inhalte von "Gastgeben auf Vorarlberger Art" kennen.
- erfahren, welchen Nutzen sie als Mitglied des Netzwerkes haben und wie sie davon profitieren.
- tauschen sich mit KollegInnen über die vier Säulen der Tourismusstrategie aus.

# **Begrüßung**

Christian Schützinger, Direktor Vorarlberg Tourismus Willkommen zu GVA zu Gast im Montafon

Hoteldirektor Marcel Häusle - Einblicke und Informationen zum Sporthotel Silvretta Montafon und Stoba 7 (Präsentation beigefügt)

**check-in** Wer ist da?

kurze Runde: Name, Betrieb und , Was hat mich motiviert, heute hierher zu kommen?'

#### **Information & Orientierung** Christian Schützinger

Was wollen wir? Wo stehen wir? Was ist bisher passiert?

Einblicke in die Tourismusstrategie 2020 mit den vier Werte-Säulen Gastfreundschaft, Regionalität, Nachhaltigkeit und Vernetzung (gva.vorarlberg.travel)

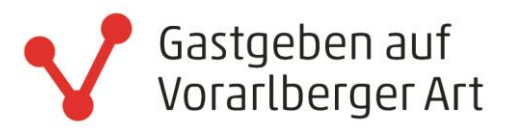

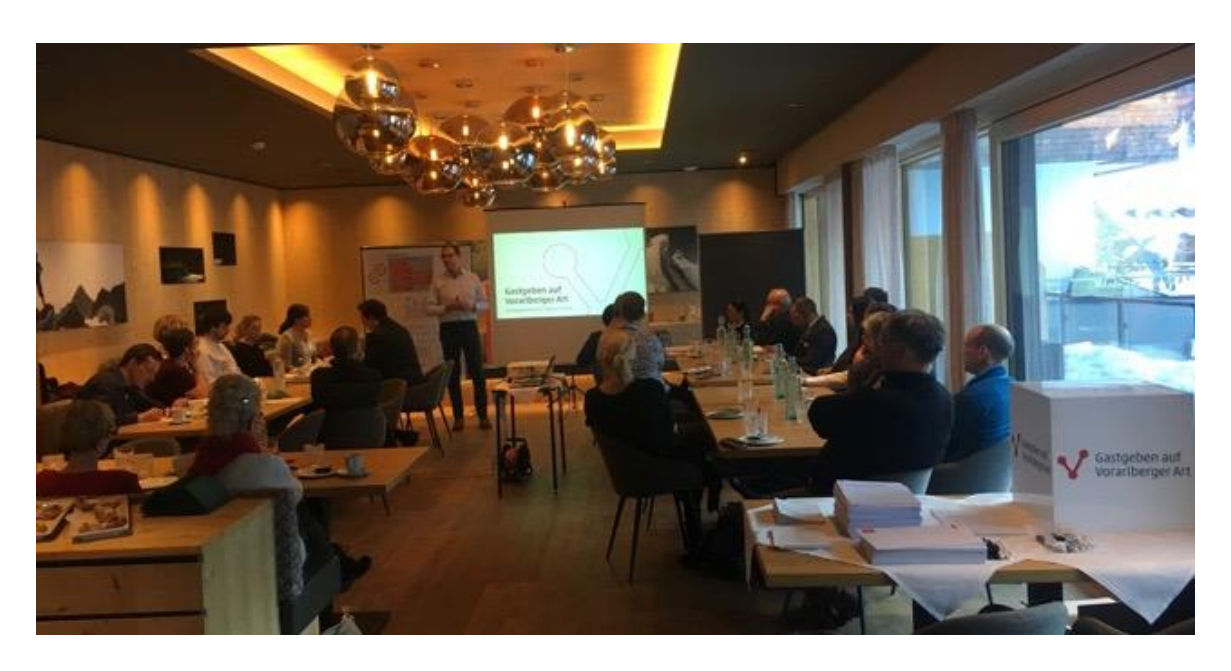

**Markenkernwerte Montafon** Manuel Bitschnau und Daniela Vonbun Austeilen der Markenhandbücher (Präsentation beigefügt)

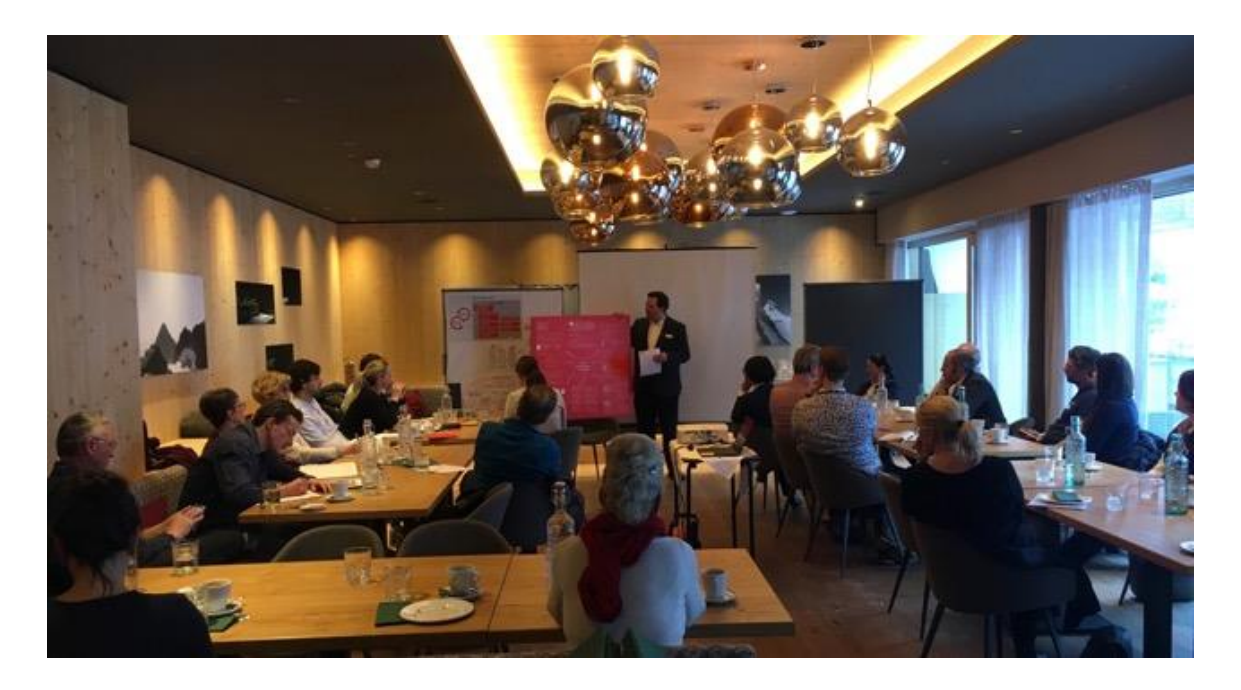

#### Einblick in das GVA-Jahr 2018

Überblick über die Lernformate und die GVA-Veranstaltungen im vergangenen Jahr (gva.vorarlberg.travel/rueckschau). Präsentation beigefügt. Themen und Anliegen können jederzeit im GVA-Büro deponiert werden.

**Urlaubsmarke Vorarlberg:** 

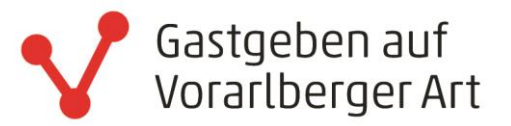

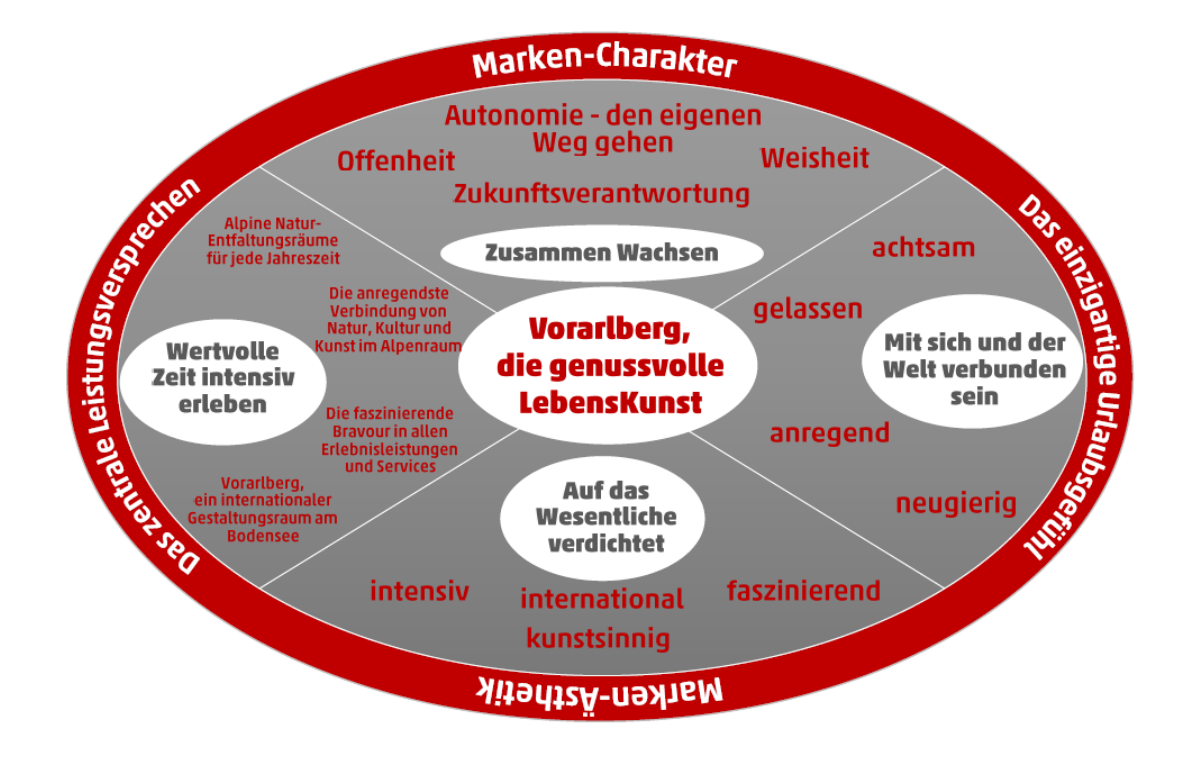

#### **GVA-Programm:**

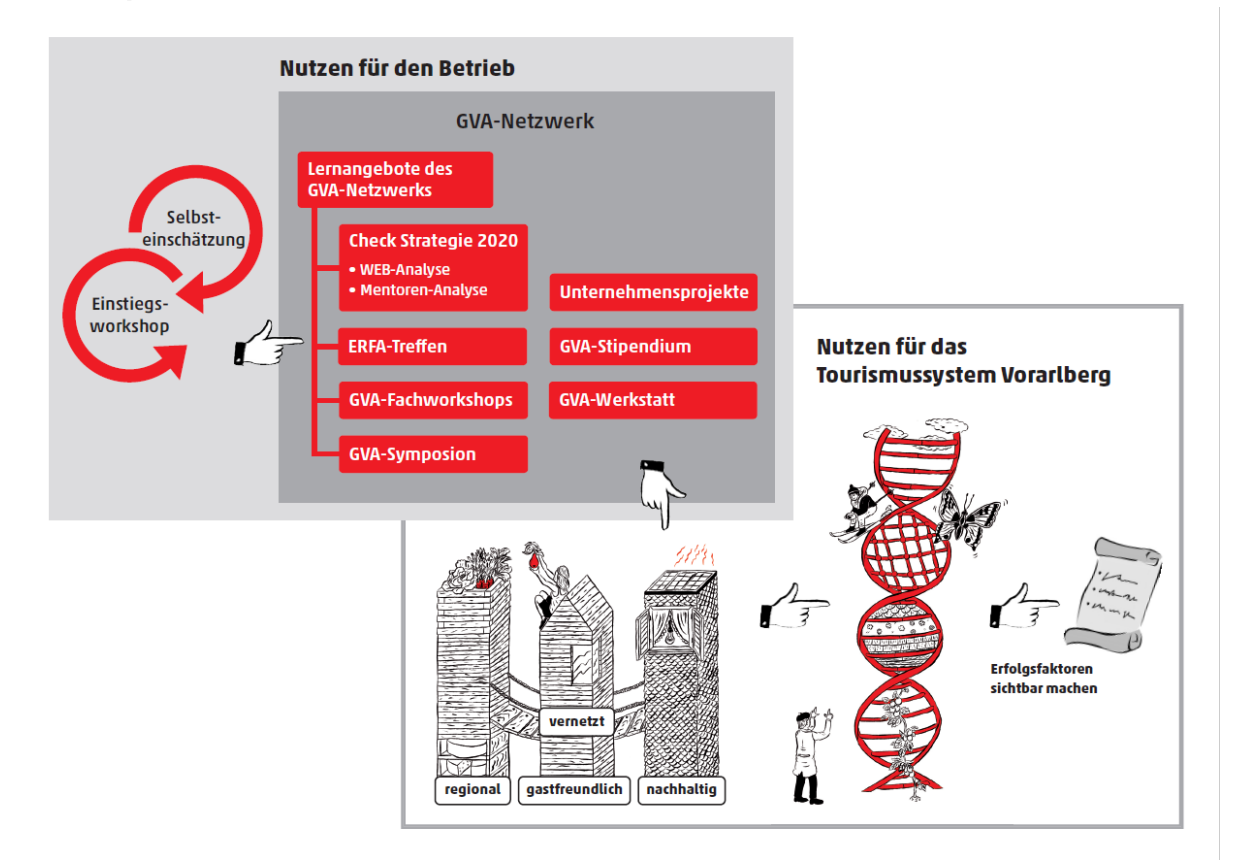

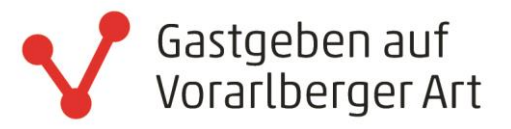

### Auseinandersetzung mit GVA

mit der Selbsteinschätzung in Kleingruppen

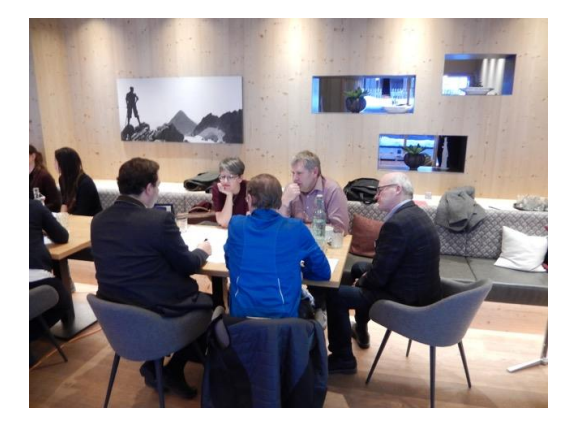

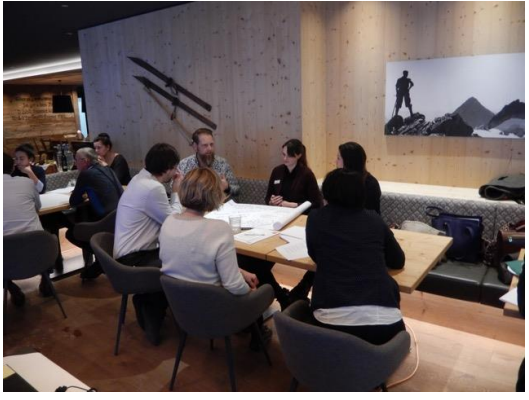

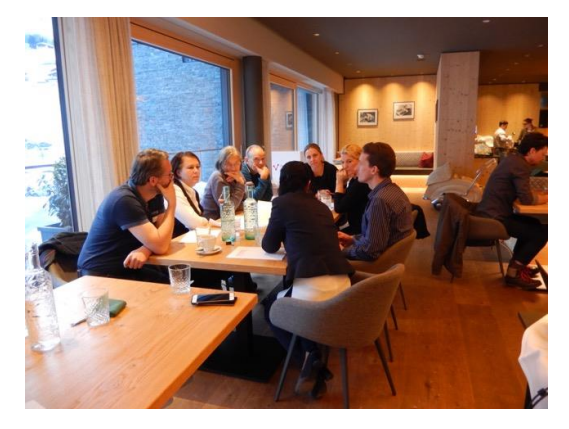

#### Wie kann sich Vernetzung in unserer täglichen Arbeit zeigen? Welche Inspirationen und Ideen tauchen auf?

für das Unternehmen ... für das Netzwerk GVA ...

- Langfristig
- Voraussetzung  $\omega_{\rm{max}}$ 
	- Vertrauens(Vorschuss)
	- Risikobereitschaft
	- Zeit ushocka können
	- voneinander lernen
- Impulse setzen  $\overline{a}$
- Sichtbarkeit  $\omega_{\rm{max}}$
- Auch Kleinigkeiten helfen
- Inspirationen
- Aus Erfahrungen der anderen lernen  $\omega_{\rm{eff}}$
- Persönlicher Kontakt  $\omega_{\rm{max}}$
- Geben und Nehmen => auch über 3 Ecken aber keine Erwartungen  $\omega_{\rm{max}}$
- Geduld und Ausdauer  $\mathbb{Z}^{n-1}$
- Vernetzung versus Konkurrenz Wissen austauschen  $\omega_{\rm{max}}$
- Teilen Erfahrungen teilen  $\omega_{\rm{max}}$

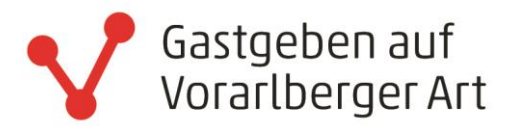

# Wie kann sich Gastfreundschaft in unserer täglichen Arbeit zeigen?

Welche Inspirationen und Ideen tauchen auf?

für das Unternehmen ... für das Netzwerk GVA ...

- authentisch
- persönliche Empfehlung  $\rightarrow$  Ausbildung
- Betreuung / Service für den Gast
- Gästemappe
- Empfang
	- Zeit nehmen
	- digitale Unterstützung (vorab)
	- Herzlichkeit zeigen
- auf den Gast eingehen  $\mathbb{Z}^{\mathbb{Z}^2}$

#### Wie kann sich Regionalität in unserer täglichen Arbeit zeigen? Welche Inspirationen und Ideen tauchen auf?

für das Unternehmen ... für das Netzwerk GVA...

- AMA Gütesiegel (Version Vorarlberg)
- In den Schulen ansetzen (Heimatkunde, Exkursionen, etc. ...)  $\omega_{\rm{max}}$
- Gast lässt sich nicht mehr hinters Licht führen  $\overline{a}$
- $\sim$ Dialekt
- Regionale Produkte einbauen + erklären (Storytelling)  $\mathcal{L}^{\text{max}}$
- Bilder, Foto, Kunstwerke von heimischen Künstlern  $\Delta \sim 10^{-11}$
- Regionales Handwerk  $\omega_{\rm{max}}$
- Regionale Produzenten vor den Vorhang holen (Berichte, Tag der offenen Tür, ...)  $\omega_{\rm c}$
- Regionale Auszeichnungen und Initiativen (zB. Sura Kees Prämierung, vo: do Messe  $\mathbb{Z}^{\mathbb{Z}}$  $Lech, ...$

#### Wie kann sich Nachhaltigkeit in unserer täglichen Arbeit zeigen? Welche Inspirationen und Ideen tauchen auf?

für das Unternehmen ... für das Netzwerk GVA ...

- Energie, Geld Strom sparen  $\rightarrow$  Sternenhimmel sehen "Schönheit" entdecken
- $\mathbb{Z}^{\mathbb{Z}}$ Mobilität neu denken! keine Führerscheine mehr Bahnerweiterung - den Kunden mitdenken
- Eigeninteresse hilft kann mich lange einbringen (Energie aufbringen)
- Natura 2000  $\omega_{\rm{eff}}$ Interesse ist da - Vermittlung fördern Signalisierung ... Bewusstheit fördern Aufklärung Was hat das mit Landwirtschaft zu tun? "Blumenwiesen-Wochen"

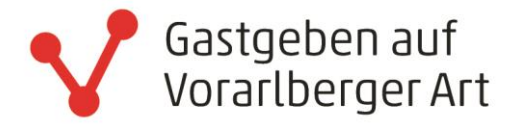

# Vorgehensweise GVA

Organisatorisches Wie kann ich Mitglied werden? GVA-Steckbriefe

für das Protokoll: Annemarie Felder